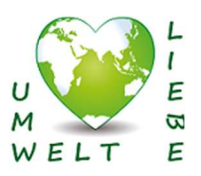

## Sauerkraut herstellen

## Zutaten

- **v** 1 Weißkohl
- Evtl. weitere Zutaten: Möhre, Zwiebeln, Knoblauch, Wacholderbeeren, Lorbeerblätter, Nelken…
- 1-2 EL EMIKOSAN oder EM1 je 1 kg Kohl
- **v** 1 EL EM-Ur-Meersalz je 1 kg Kohl
- Etwas EM-Keramikpulver (= EM Super Cera C Pulver)
- Einmach- oder Marmeladenglas

## **Zubereitung**

- 2-3 große Weißkohlblätter zur Seite legen.
- Den Strunk des Weißkohls entfernen, den restlichen Kohl zerkleinern und in eine große Schüssel geben (wenn Thermomix: 7 Sek. / Stufe 7).
- Pro kg Kohl 1-2 EL EMIKOSAN (oder EM1) zugeben. Die "Effektiven Mikroorganismen" steuern die Fermentation positiv.
- Pro kg Kohl 1 EL (20 g) Ur-Meersalz zugeben.
- Eventuell etwas EM-Keramikpulver zugeben, das sichert die Fermentation zusätzlich (nicht zu viel, sonst bekommt das Ganze eine leicht gräuliche Farbe…)
- Alles mit den Händen gut durchkneten, so dass die Gewebezellen aufbrechen und die Zellflüssigkeit austritt. Etwas stehen lassen und anschließend nochmal mit den Händen kneten.
- Zutaten nach Geschmack zugeben (z.B. Lorbeerblätter und Wacholderbeeren).
- Portionsweise mit der ausgetretenen Flüssigkeit in gut gereinigte Marmeladengläser oder Weckgläser geben und richtig gut festdrücken!
- Aus den beiseitegelegten Weißkohlblättern kreisrunde Stücke schneiden und damit das Kraut in den Gläsern abdecken und gut festdrücken (z.B. mit Mörser-Stab). Mit einem Stein oder einem kleinen Glas beschweren (zum Luftabschluss).
- Den Deckel verschließen und danach eine Achteldrehung wieder lösen, damit Gase entweichen können.

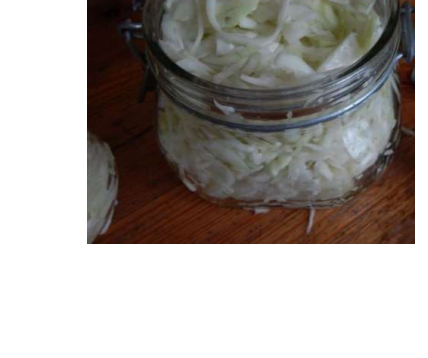

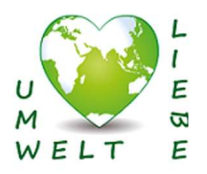

- Das Kraut sollte mit Flüssigkeit bedeckt sein. Falls nicht, etwas Salzwasser zugeben.
- Die Gläser für 5 Tage in einer kleinen Schüssel oder auf einem Suppenteller (wegen der austretenden Flüssigkeit) in einem warmen Raum stehen lassen und kontrollieren, dass die entstehenden Gase entweichen können.
- Nach 5 Tagen die Gläser fest verschließen und noch 2-3 Wochen an einem kühlen Ort aufbewahren.

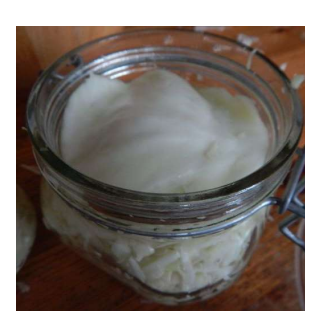

- Das obere Verschluss-Kohlblatt entfernen und das Sauerkraut probieren. Das Produkt ist jetzt nahezu unbegrenzt haltbar und wird immer besser!
- Am besten roh verzehren (z.B. auch in einem Salat), denn Kochen zerstört die Milchsäurebakterien!

Das funktioniert auch mit anderen Gemüsen, z.B. Topinambur, Bohnen, Kohlrabi, Rote Beete.

Bei weichen Gemüsesorten evtl. ein Eichen- oder ein Johannisbeerblatt zugeben, deren Gerbsäure strafft das Gemüse.